# **User Guide for the Invesco Contribution Manager**

Invesco Contribution Manager (ICM) is an internet-based system for submitting contributions. Plan sponsors may also update participant allocations. ICM can draft directly from the designated bank account on file or accept contribution payments by check. Once contributions are submitted, you can use ICM to verify the trades. ICM is available on your schedule.

- 1. GETTING STARTED
- 2. VIEWING PLAN INFORMATION
- 3. MANAGING YOUR PLAN

# 1. Getting Started

### a. Signing Up for ICM

For questions, contact Invesco at 1-800-959-4246 from 7:00 A.M. to 6:00 P.M. Central Time, Monday through Friday. A representative will answer any questions you may have and walk you through the initial enrollment process.

### b. Bank Account Requirements

To process plan contributions via bank draft, the plan sponsor's bank must be an Automated Clearing House (ACH) member. Additionally, Invesco must receive the Invesco Contribution Manager Access Form or Payroll Deduction IRA Employer Application with the bank account section completed at least 10 business days before any contributions are made through ICM. These forms can be found at <a href="invesco.com/us">invesco.com/us</a> under the Account Access & Forms option.

### c. System Requirements

We strongly recommend you use the most recent version of either Microsoft Edge or Google Chrome.

### d. Logging In

#### **First Time Users**

Once the Invesco Contribution Manager Access Form or Payroll Deduction IRA Employer Application form is received and the user ID is established, Invesco will send an email confirmation of enrollment with information necessary for logging on to the site. The first email will include your permanent user ID, group name and group ID. A second email will be sent with the temporary password.

**Important:** Your temporary password will expire after 7 calendar days. If your password has expired, please see the instructions under "Disabled Password" below.

**Important:** If more than one person will need access to ICM for your plan, each user must have a unique user ID and password. To obtain access for new or additional users or to terminate user access, please complete the **Invesco Contribution Manager Access Form** or **Payroll Deduction IRA Employer Application** or contact Invesco at 1-800-959-4256.

Using the assigned user ID and temporary password, please follow the steps below to log in:

 Access the site through Invesco.com/us by selecting 'Log In' and then selecting Invesco Contribution Manager from the access page:

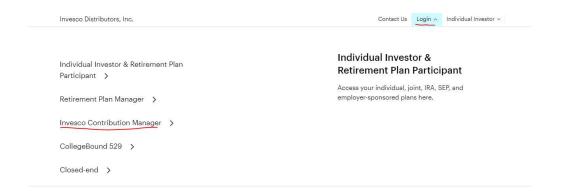

• The next page you will see is the Landing Page for ICM:

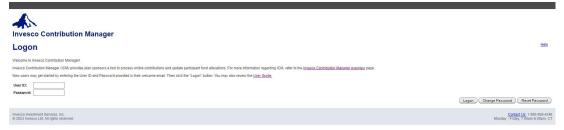

Here you will also have access to the Invesco Contribution Manager Overview page with additional information.

 From the ICM landing page, you will logon with the user credentials provided by Invesco.

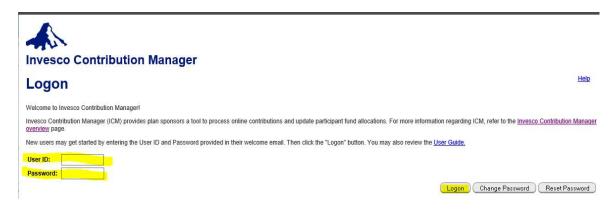

 Upon logging in for the first time with your initial logon credentials, you will be prompted to change your password. Passwords are required to be eight (8) characters in length and include at least one alpha, one numeric and one special character. The password must be different than the last six passwords.

A confirmation statement will appear acknowledging your password change.

You will then be prompted to set up three Security Questions

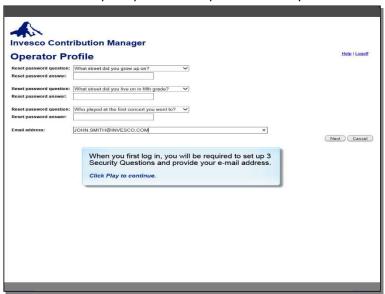

Then review and accept the Terms and Conditions to proceed to your plan

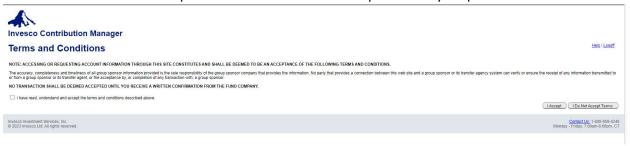

### **To Change Your Password**

You may voluntarily change your password at any time. Passwords are required to be eight characters in length and include at least one alphabetic and one numeric character. Must be different than the last six passwords. To change your password, follow these steps:

- Select Change Password
- Enter your User ID
- Enter your Current Password
- Enter your New Password

### **Disabled User ID**

The following messages indicate that your user ID has been disabled:

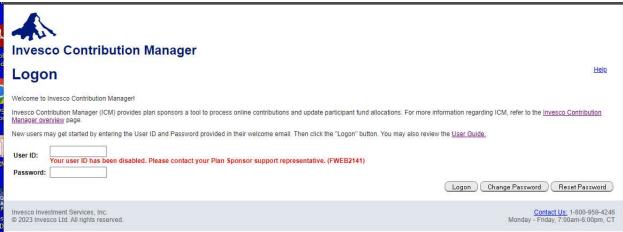

### For Disabled User ID or Lost or Forgotten Passwords

Please contact Invesco at 1-800-959-4246 to have your password reset.

e. Once logged in you will be allowed to access your plan(s). Administrators can access their plan by entering either the Name or ID of your plan.

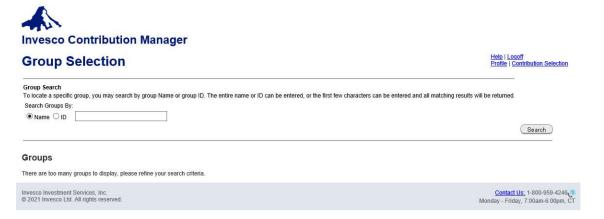

### **Top Navigation Links**

**Help** – This will take you to an on-line help guide and will provide description(s) of the section you are currently on. There are two separate views: Pre-Login and Post-Login.

**Logoff** – This will log you off your current session of ICM.

**Profile** – This will take you to a screen for your security questions and your email address on file.

**Contribution Selection** – This will take you to the "Group Contribution Selection" page. If you did not enter your group on the Group Selection page, you will need to locate it on the "Contribution Selection" page in order to proceed with creating, editing, or searching for a contribution.

### f. Logging Off

To log off ICM, click the "Logoff" link in the top right of the page.

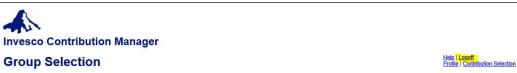

### 2. VIEWING PLAN INFORMATION

a. Initial Landing Page

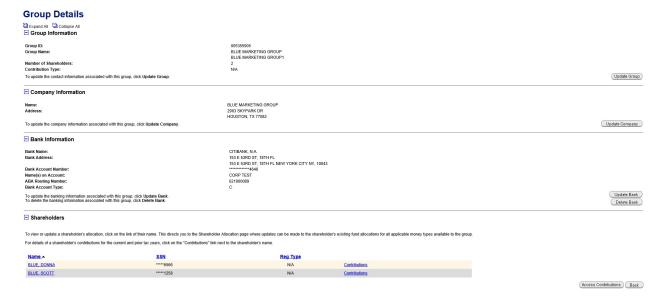

- i. Once you locate your group on the **Group Selection** page, you will be taken to the Group Details which includes:
  - 1. Group Information group ID, group name, number of shareholders
  - 2. Company Information Name and address
  - 3. Bank Information Bank Name, Bank Address, Bank Account Number, ABA Routing Number, Bank Account Type
  - 4. Shareholders there will be a list of each of the shareholders with name, truncated SSN, and contributions. NOTE: The name and contributions are hyperlinks that will allow you to get additional information. If you select the shareholder link, you will be taken to a new page where you access the shareholder allocations by money type. If you select the contributions link, you will be taken to a new page where you can see the prior and current year contributions by fund/account with a total.

### b. Group Information

i. You can update and data in this section by selecting the "Update Group" button to the far right of the group summary.

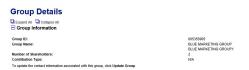

From the "Update" screen, you can modify the Group Name and add/update/delete Primary and Secondary e-mail addresses for the Group Sponsor.

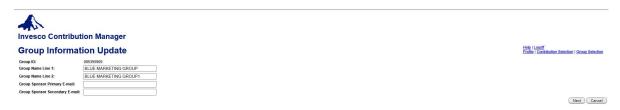

At any time, you can select "Cancel" to return to the previous page, or "Next". NOTE: You can only select "Next" if you made changes to the page. This will take you to a verification page and display the change(s). At this point, you can "Confirm", "Back" or "Cancel" from the verification page.

# c. Company Information

 You can update and data in this section by selecting the "Update Company" button to the far right of the group summary.

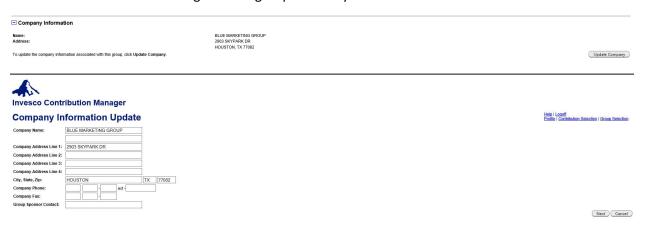

At any time, you can select "Cancel" to return to the previous page, or "Next". NOTE: You can only select "Next" if you made changes to the page. This will take you to a verification page and display the change(s). At this point, you can "Confirm", "Back" or "Cancel" from the verification page.

### d. Shareholders

i. From this section, you can update a shareholder's allocation(s) for all applicable money types available to the group. In addition, you can select "Contributions" for the current and prior tax year contributions.

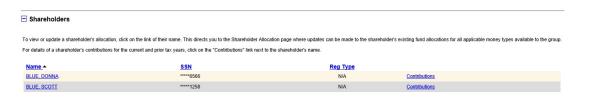

ii. If you select the shareholder name link, you will be taken to the following page:

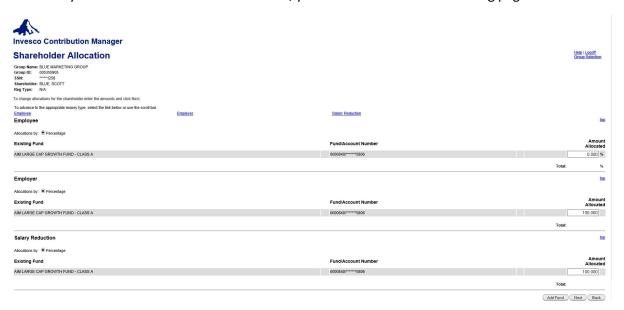

This page is broken down into the following section: Summary of the shareholder you are viewing, allocations by investment vehicle and by money type. NOTE: Money types will be based by group type.

From this page, updates can be made to the allocation percentages. NOTE: All allocations must be entered as a percentage.

Plan Sponsors can also add a new fund to the shareholder allocations by selecting the "Add Fund" at the lower right corner of the page. When this is selected, you are taken to the "Add Allocation Fund" page:

NOTE: If the fund you want to add is not listed, please contact Invesco at 1-800-959-4246 to have the fund added to the Group Plan.

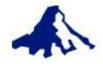

# **Invesco Contribution Manager**

# **Add Allocation Fund**

Group Name: BLUE MARKETING GROUP

Group ID: 005355905

\$\$N: \*\*\*\*\*1258

Shareholder: BLUE, SCOTT

Reg Type: N/A

### Fund Name

| 0000841 | AIM INCOME FUND - CLASS A                |
|---------|------------------------------------------|
| 0000842 | AIM OFI INTERNATIONAL GROWTH FUND - CL A |
| 0000855 | AIM CASH RESERVE SHARES                  |
| 0001483 | AIM LIMITED MATURITY TREASURY FUND - A   |
| 0001484 | AIM GLOBAL EQUITY FUND - CLASS A         |
| 0002237 | AIM EUROPEAN GROWTH FUND - CLASS A       |
| 0002452 | AIM SELECT EQUITY FUND - CLASS A         |
| 0003233 | AIM CONSTELLATION FUND - CLASS A         |
| 0003239 | AIM GLOBAL HEALTH CARE FUND - CLASS A    |
| 0003242 | AIM BALANCED FUND - CLASS A              |
| 0009063 | INVESCO AMERICAN FRANCHISE FUND -CL A    |
| 0009069 | INVESCO DIVERSIFIED DIVIDEND FD -CL A    |

### From this page, you can:

- o select Back to return to the previous page
- o select Cancel to terminate the update process
- or select Next to move to the subsequent page in the process Model Accounts

Invesco Contribution Manager

Model Accounts

Group Name: BLUE MARKETING GRUP
Group ID: 005555966

150555966

150555966

150555966

150555967

150555967

150555967

150555967

150555967

150555967

150555967

150555967

150555967

150555967

150555967

150555967

150555967

150555967

150555967

150555967

150555967

150555967

150555967

150555967

150555967

150555967

150555967

150555967

150555967

150555967

150555967

150555967

150555967

150555967

150555967

150555967

150555967

150555967

150555967

150555967

150555967

150555967

150555967

150555967

150555967

150555967

150555967

150555967

150555967

150555967

150555967

150555967

150555967

150555967

150555967

150555967

150555967

150555967

150555967

150555967

150555967

150555967

150555967

150555967

150555967

150555967

150555967

150555967

150555967

150555967

150555967

150555967

150555967

150555967

150555967

150555967

150555967

150555967

150555967

150555967

150555967

150555967

150555967

150555967

150555967

150555967

150555967

150555967

150555967

150555967

150555967

150555967

150555967

150555967

150555967

150555967

150555967

150555967

150555967

150555967

150555967

150555967

150555967

150555967

150555967

150555967

150555967

150555967

150555967

150555967

150555967

150555967

150555967

150555967

150555967

150555967

150555967

150555967

150555967

150555967

150555967

150555967

150555967

150555967

150555967

150555967

150555967

150555967

150555967

150555967

150555967

150555967

150555967

150555967

150555967

150555967

150555967

150555967

150555967

150555967

150555967

150555967

150555967

150555967

150555967

150555967

150555967

150555967

150555967

150555967

150555967

150555967

150555967

150555967

150555967

150555967

150555967

150555967

150555967

150555967

150555967

150555967

150555967

150555967

150555967

150555967

150555967

150555967

150555967

150555967

150555967

150555967

150555967

150555967

150555967

150555967

150555967

150555967

Help I Logo

Back Next Cancel

Invesco Investment Services, Inc. © 2021 Invesco Ltd. All rights reserved.

Contact Us: 1-800-959-4246

### From this page, you can:

- o select Back to return to the previous page
- o select Cancel to terminate the update process
- or select Next to move to the subsequent page in the process –
   Shareholder Allocation.

Once updates are completed, the plan sponsor is returned to the Shareholder Allocation page, where you can now add new allocations to the new fund/by money type:

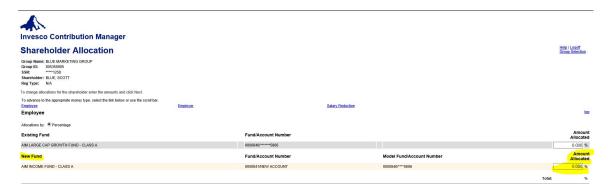

## 3. PROCESSING A CONTRIBUTION

a. From the primary landing page, you can select "Contribution Selection" in the upper right-hand corner or "Access Contribution" in the lower right corner under "Shareholders"

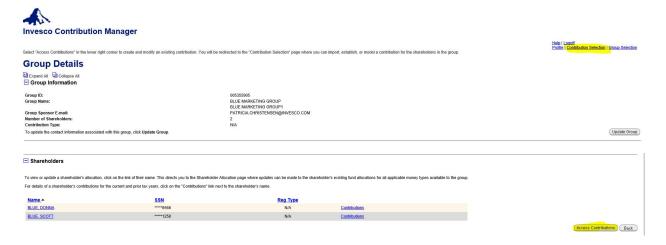

Once selected, you will be directed to the "Contribution Selection" page.

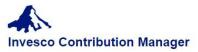

# **Contribution Selection**

| Section of the section of the sectio | JMS & MORE<br>6196939 |                                                                                                    |                     |                               |                  |               |                       |           |                 |                    |                        |
|----------------------------------------------------------------------------------------------------|-----------------------|----------------------------------------------------------------------------------------------------|---------------------|-------------------------------|------------------|---------------|-----------------------|-----------|-----------------|--------------------|------------------------|
| Contribution Type: N/                                                                                                    |                       |                                                                                                    |                     |                               |                  |               |                       |           |                 |                    |                        |
| o import transaction da                                                                                                    |                       | The state of the state of the s | Table 1             | a la regressione de           |                  |               |                       |           |                 |                    |                        |
|                                                                                                    |                       | ng all shareholders within<br>ocate the contribution be                                                                                                    |                     |                               |                  |               |                       |           |                 |                    |                        |
|                                                                                                    |                       | y from Default Contribu                                                                                                    |                     | ess contribution.             |                  |               |                       |           |                 |                    |                        |
| Import New Cor                                                                                                    | minumon Cob           | y Irom Deladii. Coninbu                                                                                                    | illion              |                               |                  |               |                       |           |                 |                    |                        |
| Contribution Sea                                                                                                    |                       |                                                                                                    |                     | 17 5 11 10                    |                  |               |                       |           |                 |                    |                        |
| o locate a specific con                                                                                                    | tribution, you ma     | y search by contribution                                                                                                    | status and the co   | ntribution status date        | e, or a specific | period of tin | ne.                   |           |                 |                    |                        |
| Contribution Name:                                                                                                    |                       |                                                                                                    |                     |                               |                  |               |                       |           |                 |                    |                        |
|                                                                                                    |                       |                                                                                                    |                     | 20.000 Francisco (1000)       |                  |               |                       |           | -               |                    |                        |
| By Status:                                                                                                    |                       |                                                                                                    |                     | Payment Amount:               |                  | Us            | er ID:                |           |                 |                    |                        |
| ✓ AII                                                                                                    |                       | Group ID: 146196                                                                                                    | 939                 | Payment Type: By Status Date: |                  |               |                       |           |                 |                    |                        |
| Expired Residue Residue                                                                                                    | ejected               | Confirm Number:                                                                                                    |                     | <b>☑</b> AII                  |                  |               | mm/dd/yyyy III to mm. |           |                 | dd/yyyy            |                        |
| Held R                                                                                                    | eleased               | 1                                                                                                    |                     | ☑ Check                       | ☑ ACH            |               | nm/dd/yyyy            | to m      | n/dd/yyyy       |                    |                        |
| Processed W                                                                                                    | ork-In-Progress       |                                                                                                    |                     | ☑ Check ☑ Wire                | ☑ ACH ☑ N/A      | or<br>A       | All                   | ~         |                 | Search             |                        |
| 2 results found                                                                                                    |                       |                                                                                                    |                     |                               |                  |               |                       |           |                 |                    |                        |
| Default<br>Contribution                                                                                                    | Status -              | Contribution<br>Name                                                                                                    | Confirm<br>Number   | Trade<br>Date                 | Total<br>Amount  | SSN           | Payment<br>Type       | User ID   | Last<br>User ID | Release<br>User ID |                        |
|                                                                                                    | Work-In-<br>Progress  |                                                                                                    | 0291-2413-<br>22015 | N/A                           | \$0.00           | 0             | NA                    | BOXVM     | BOXVM           | N/A                | Access<br>Contribution |
| 0                                                                                                    |                       |                                                                                                    | 3838-3395-          |                               | (72)(72)(72)(72) | - 4           | 4011                  | 000011111 |                 | 1212121121111      | Access                 |
| 0                                                                                                    | Released              |                                                                                                    | 05311               | 03/01/2023                    | \$100.00         | 1             | ACH                   | OCONNK    | OCONNK          | OCONNK             | Contribution           |

From this view, you can Import a new contribution or process a New Contribution:

To Import a new contribution, select Import

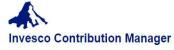

### **Contribution Selection**

|                                                                                                    |                                         | ng all shareholders within<br>locate the contribution be |                     |                               |                  |               |                 |               |                 |                    |
|----------------------------------------------------------------------------------------------------|-----------------------------------------|----------------------------------------------------------|---------------------|-------------------------------|------------------|---------------|-----------------|---------------|-----------------|--------------------|
| The second second secon | 10 - 00 - 00 - 00 - 00 - 00 - 00 - 00 - | oy from Default Contribu                                 |                     | See Sommonoli.                |                  |               |                 |               |                 |                    |
| Contribution                                                                                                    | Search                                  |                                                          |                     |                               |                  |               |                 |               |                 |                    |
| To locate a specifi                                                                                                    | c contribution, you m                   | ay search by contribution                                | status and the co   | ntribution status dat         | e, or a specific | period of tir | ne.             |               |                 |                    |
| Contribution Nam                                                                                                    | e: [                                    |                                                          |                     |                               |                  |               |                 |               |                 |                    |
| By Status:                                                                                                    |                                         |                                                          |                     | Payment Amount: User ID:      |                  |               |                 |               |                 |                    |
| ☑ AII                                                                                                    | -5                                      | Group ID: 146196                                         | 939                 | Payment Type: By Status Date: |                  |               |                 |               |                 |                    |
|                                                                                                    | Rejected                                | Confirm Number:                                          |                     | ☑ AII                         |                  | ſ             | nm/dd/yyyy      | to mm/dd/yyyy |                 |                    |
|                                                                                                    | ✓ Released<br>✓ Work-In-Progress        |                                                          |                     | Check                         | ☑ ACH            | 0             |                 |               |                 |                    |
| Mil Flucesseu                                                                                                    | W Work-III-Progress                     |                                                          |                     | ✓ Wire                        | ☑ N/A            | 4             | All             | ~             |                 | Search             |
| 2 results found                                                                                                    |                                         |                                                          |                     |                               |                  |               |                 |               |                 |                    |
| Default<br>Contribution                                                                                                    | on Status A                             | Contribution<br>Name                                     | Confirm<br>Number   | Trade<br>Date                 | Total<br>Amount  | SSN           | Payment<br>Type | User ID       | Last<br>User ID | Release<br>User ID |
| 0                                                                                                    | Work-In-<br>Progress                    |                                                          | 0291-2413-<br>22015 | N/A                           | \$0.00           | 0             | NA              | BOXVM         | BOXVM           | N/A                |
|                                                                                                    | -11.000                                 |                                                          | 3838-3395-          | 03/01/2023                    | \$100.00         | 1             | ACH             | OCONNK        | OCONNK          | OCONNK             |

This functionality is only available to plans that have banking instructions established on their plan. If selected, then you will be taken to the import page.

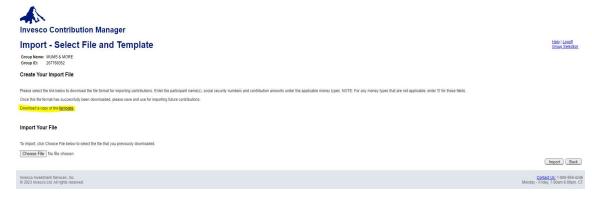

• Initially, you will need to download the import template. This will open an Excel spreadsheet with the required data elements (participant name, SSN, and the available money types) to use the import option for new contributions.

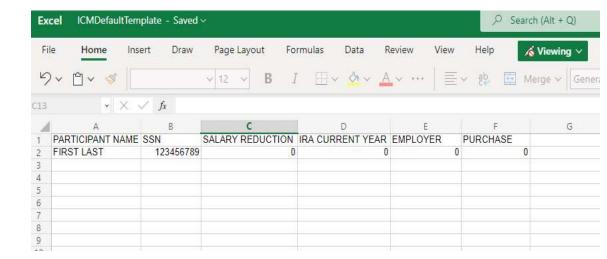

- The template will need to be saved to your computer and completed for your new contribution – including participant (shareholder) first and last name, SSN, and dollar values for each money type you are contributing to. NOTE: You will need to remove the information from line 2 and complete with your own information. For any money types not being used for your contribution, please add a "0".
- You will then need to save the file with a unique name (Example: Payroll 3.15.2023) and then attach to the screen under Choose File:

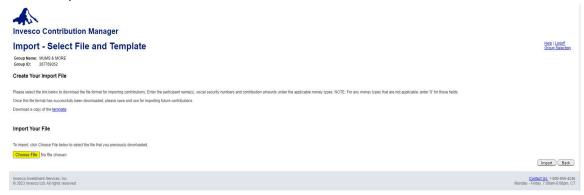

Once you select the file to import and select the "Import" button.

You will be taken to this screen while the file imports

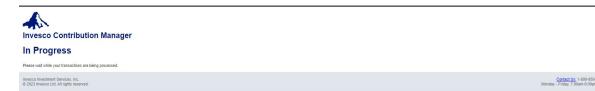

If there are any errors in the file that you submitted, they will be listed on the "Import – Shareholder Import Financial List" page:

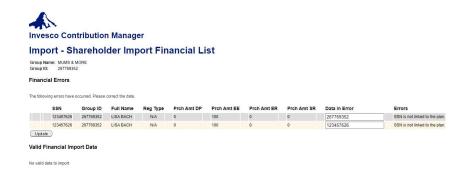

You will need to cancel from this screen (button in the lower right corner), correct any issues in your spreadsheet and import the updated file.

Once corrected the Import-Shareholder Import Financial List screen will appear

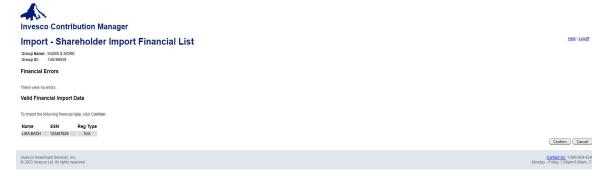

- Click Confirm
- Review the Confirmation screen and click Continue to Contribution Details

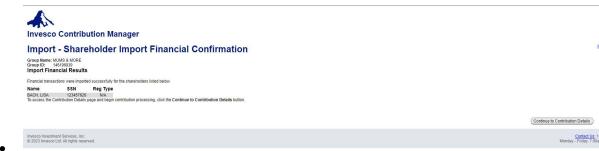

The Contribution Details screen will appear, here you may select ACH as your payment type and then click Submit Contribution (or Save Contribution if you are not submitting at this time)

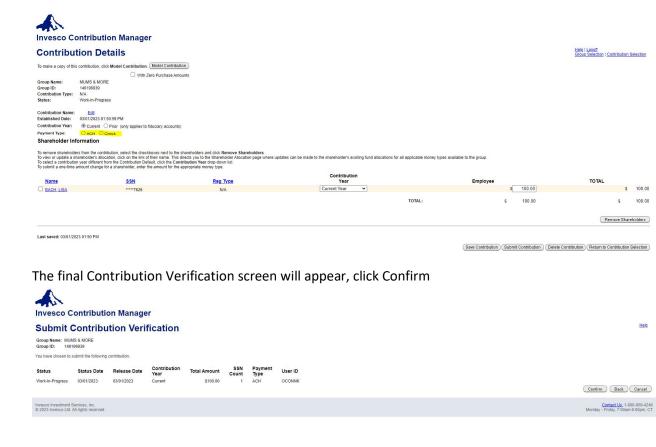

From here you can see the contribution was successfully submitted and you may return to Contribution Selection

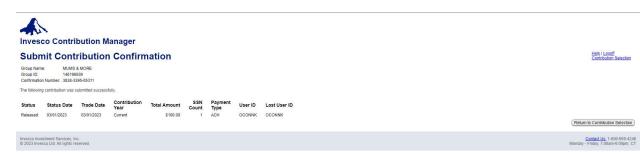

The status will show as "Released" and will update to "Confirmed" once funds are collected from the bank

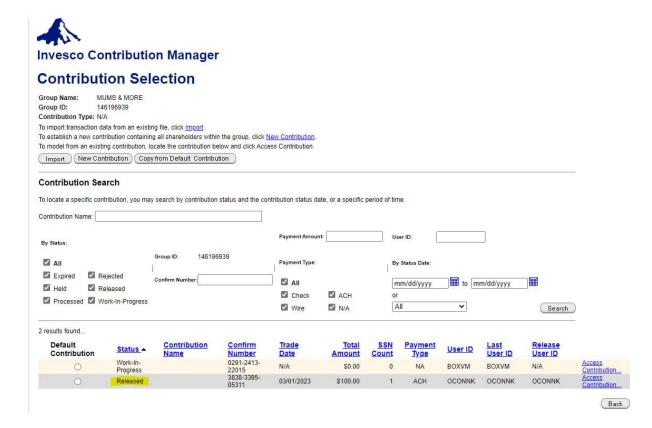

(Back)

## To process a New Contribution, select New Contribution

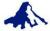

# **Invesco Contribution Manager**

### **Contribution Selection**

| Group Name: MUMS & MORE Group ID: 146196939  Contribution Type: N/A  To import transaction data from an existing file, click Import:  To establish a new contribution containing all shareholders within the group, click New Contribution.  To model from an existing contribution, locate the contribution below and click Access Contribution. |                         |                    |                            |                       |                   |           |                 |         |                 |                    |                         |
|----------------------------------------------------------------------------------------------------|-------------------------|--------------------|----------------------------|-----------------------|-------------------|-----------|-----------------|---------|-----------------|--------------------|-------------------------|
| Import Ne                                                                                                    | w Contribution Cop      | y from Default Co  | ontribution                |                       |                   |           |                 |         |                 |                    |                         |
| Contribution                                                                                                    | Search                  |                    |                            |                       |                   |           |                 |         |                 |                    |                         |
| To locate a specif                                                                                                    | ic contribution, you ma | y search by contr  | ibution status and the cor | ntribution status dat | te, or a specific | period of | time.           |         |                 |                    |                         |
| Contribution Nam                                                                                                    | e:                      |                    |                            |                       |                   |           |                 |         |                 |                    |                         |
| By Status:                                                                                                    | By Status:              |                    |                            |                       | :                 |           | User ID:        |         |                 |                    |                         |
| ☑ AII                                                                                                    |                         | Group ID:          | 146196939                  | Payment Type:         |                   |           | By Status Date: |         |                 |                    |                         |
| Expired                                                                                                    | Rejected                | Confirm Number:    |                            | ☑ AII                 |                   | 1         | mm/dd/yyyy      | to m    | ım/dd/yyyy      |                    |                         |
|                                                                                                    | Released                |                    |                            | ☑ Check               | ☑ ACH             |           | or              | - III   | miradryyyy      |                    |                         |
| ✓ Processed                                                                                                    | Work-In-Progress        |                    |                            | ☑ Wire                | N/A               |           | All             | ~       |                 | Search             | )                       |
| 2 results found                                                                                                    |                         |                    |                            |                       |                   |           |                 |         |                 |                    | _                       |
| Default<br>Contribution                                                                                                    | on Status A             | Contributi<br>Name | on Confirm<br>Number       | Trade<br>Date         | Total<br>Amount   | SSN       |                 | User ID | Last<br>User ID | Release<br>User ID |                         |
| 0                                                                                                    | Work-In-<br>Progress    |                    | 0291-2413-<br>22015        | N/A                   | \$0.00            | 0         |                 | BOXVM   | BOXVM           | N/A                | Access<br>Contribution  |
| 0                                                                                                    | Released                |                    | 3838-3395-<br>05311        | 03/01/2023            | \$100.00          | 1         | ACH             | OCONNK  | OCONNK          | OCONNK             | Access<br>Contribution. |

This option will bring you to the New Contribution Wizard.

Step 1: Contribution Name – Select a name for your contribution. Example "Payroll 3.15.2023". Click Next

| Invesco Contribution Man    |                                                                                                    | Hein   Loooff                                                    |
|-----------------------------|----------------------------------------------------------------------------------------------------|------------------------------------------------------------------|
| New Contribution Wiza       | ard                                                                                                    | Profile   Contribution Selection   Group Selection               |
| Group Name: MUMS & MORE     |                                                                                                    |                                                                  |
| Step 1: Contribution Name   | What would you like to call this Contribution?  Click Next to accept the default contribution name. Otherwise, please enter the contribution name. |                                                                  |
| Step 2: Employees           | NEW CONTRIBUTION NAME  Carcel Next                                                                                                    |                                                                  |
| Step 3: Contribution Amount |                                                                                                    |                                                                  |
| Step 4: Verify Contribution | Invesco Investment Services, Inc. © 2023 Invesco Ltd. All rights reserved.                                                                         | Contact Us; 1-800-959-4246<br>Monday - Friday, 7:00am-6:00pm, CT |
|                             |                                                                                                    |                                                                  |

Select all Employees to be included in this contribution, click Next

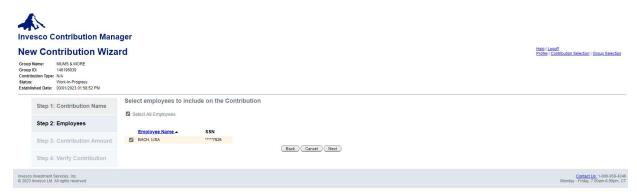

Choose ACH or check for the payment method. Choose the type of contribution and dollar amount for each employee. Then click Next

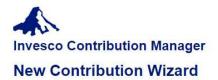

 Group Name:
 MUMS & MORE

 Group ID:
 146196939

 Contribution Type:
 N/A

 Status:
 Work-In-Progress

 Established Date:
 03/01/2023 01:58:52 PM

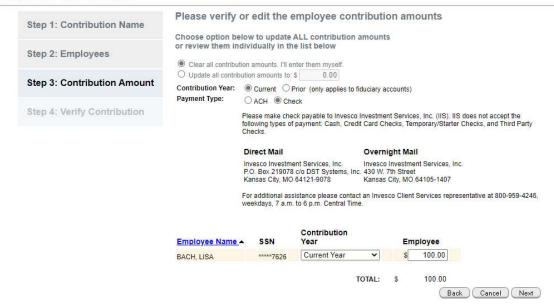

Verify your information, then click Save for Later, if you are not submitting now. Or click Submit

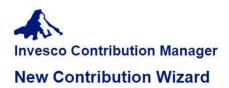

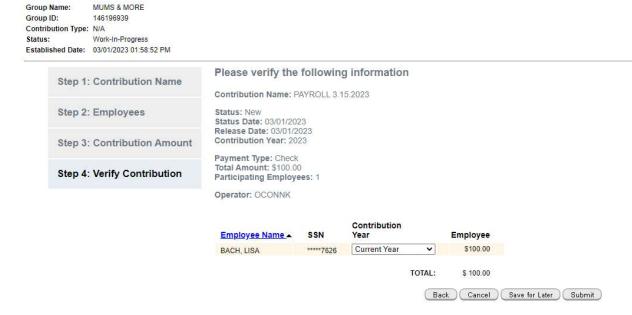

Verify your contribution has been submitted, then Return to Contribution Selection

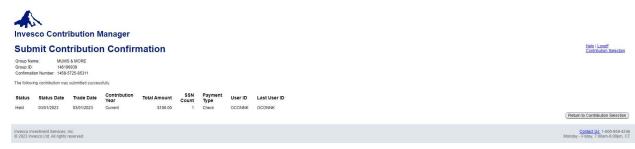

Contribution will show in Held status until the check has been received and processed by Invesco

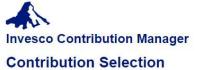

MUMS & MORE Group Name:

Group ID: 146196939 Contribution Type: N/A

To import transaction data from an existing file, click import.

Released

To establish a new contribution containing all shareholders within the group, click New Contribution.

| Contractor and American | The second second secon | oy from Default | Contribution              | Access Commodition.       |                         |                 |               |        |
|-------------------------|----------------------------------------------------------------------------------------------------|-----------------|---------------------------|---------------------------|-------------------------|-----------------|---------------|--------|
| Contributio             | n Search                                                                                                    |                 |                           |                           |                         |                 |               | 52     |
| To locate a spe         | cific contribution, you ma                                                                                                    | ay search by co | ntribution status and the | e contribution status dat | e, or a specific period | of time.        |               |        |
| Contribution Na         | me:                                                                                                    |                 |                           |                           |                         |                 |               |        |
| By Status:              |                                                                                                    |                 |                           | Payment Amount:           |                         | User ID:        |               |        |
| Z AII                   |                                                                                                    | Group ID:       | 146196939                 | Payment Type:             |                         | By Status Date: |               |        |
| Expired                 | Rejected                                                                                                    | Confirm Numbe   | e                         | ✓ All                     |                         | (11)            | <b>—</b>      |        |
| ₩ Held                  | Released                                                                                                    |                 |                           |                           | ED                      | mm/dd/yyyy      | to mm/dd/yyyy |        |
| Processed               | Work-In-Progress                                                                                                    |                 |                           | ☑ Check ☑ Wire            | ✓ ACH<br>✓ N/A          | All             | •             | Search |

3 results found... Confirm Number 0291-2413-22015 1458-5725-85311 3838-3395-05311 Contribution Name Default Contribution Total Amount SSN Count Payment Type Release User ID Trade Date Last User ID Status -User ID Work-In-Progress Held N/A \$0.00 0 NA BOXVM BOXVM N/A PAYROLL 3.15.2023 N/A \$100.00 Check OCONNK OCONNK

03/01/2023

\$100.00

ACH

OCONNK

N/A OCONNK OCONNK

Back

You may also use Copy from Default Contribution. Select the default contribution you wish you mirror from the available list and click Copy from Default Contribution

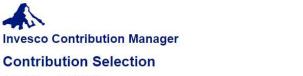

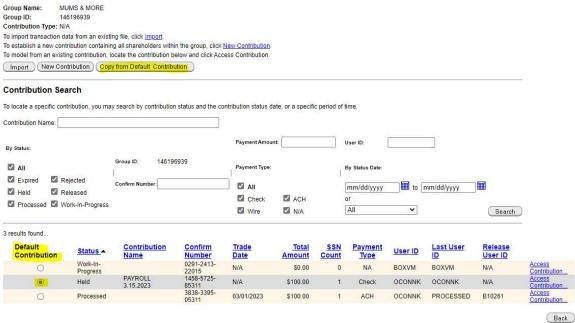

Select a name for the contribution and click Next

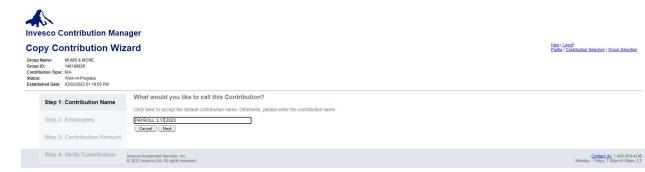

The Employees and contribution amounts will prefill with the same information as the default contribution previously selected.

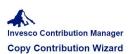

Step 2: Employees

Step 3: Contribution Amount

Step 4: Verify Contribution

Step 1: Contribution Name

Select employees to include on the Contribution Select All Employees

Employee Name SSN

BACH, LISA

SSN

SM7626

Invesco Investment Services, Inc. © 2023 Invesco Ltd. All rights reserved.

Back Cancel Next

A

### **Invesco Contribution Manager**

Copy Contribution Wizard

Step 1: Contribution Name Step 2: Employees Step 3: Contribution Amount Step 4: Verify Contribution

Please verify or edit the employee contribution amounts

Choose option below to update ALL contribution amounts or review them individually in the list below

Please make check payable to Invesco Investment Services, Inc. (IIS). IIS does not accept the following types of payment: Cash, Credit Card Checks, Temporary/Starter Checks, and Third Party Checks.

Direct Mail Overnight Mail Invesco Investment Services, Inc.
P.O. Box 219078 c/o DST Systems, Inc. 430 W. 7th Street
Kansas City, MO 64121-9078
Kansas City, MO 64105-1407

For additional assistance please contact an Invesco Client Services representative at 800-959-4246, weekdays, 7 a.m. to 6 p.m. Central Time.

Employee Name - SSN Contribution Year Employee
BACH, LISA ""7825 Current Year V \$ 100.00

TOTAL: \$ 100.00 Back Cancel Next

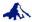

### Invesco Contribution Manager

### **Copy Contribution Wizard**

Step 2: Employees Step 3: Contribution Amount

Please verify the following information Step 1: Contribution Name

Contribution Name: PAYROLL 3.17.2023 Status: New Status Date: 03/03/2023 Release Date: 03/03/2023 Contribution Year: 2023

Payment Type: Check Total Amount: \$100.00 Participating Employees: 1 Step 4: Verify Contribution

 Employee Name \_ BACH, USA
 SSN Year
 Employee

 BACH, USA
 \*\*\*\*\*7626
 Current Year
 ✓
 \$100.00

TOTAL: \$ 100.00

Back Cancel Save for Later Submit

Contact Us; 1-800-959-4246 Monday - Friday, 7:00am-6:00pm, CT

Help | Logoff Profile | Contribution Selection | Group Selection

Help | Logoff Profile | Contribution Selection | Group Selection

Help | Logoff | Profile | Contribution Selection | Group Selection

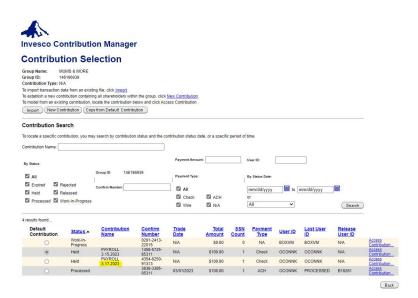

Click Next through the above screens and Submit. You will then have a new pending contribution with the same information as the default contribution.